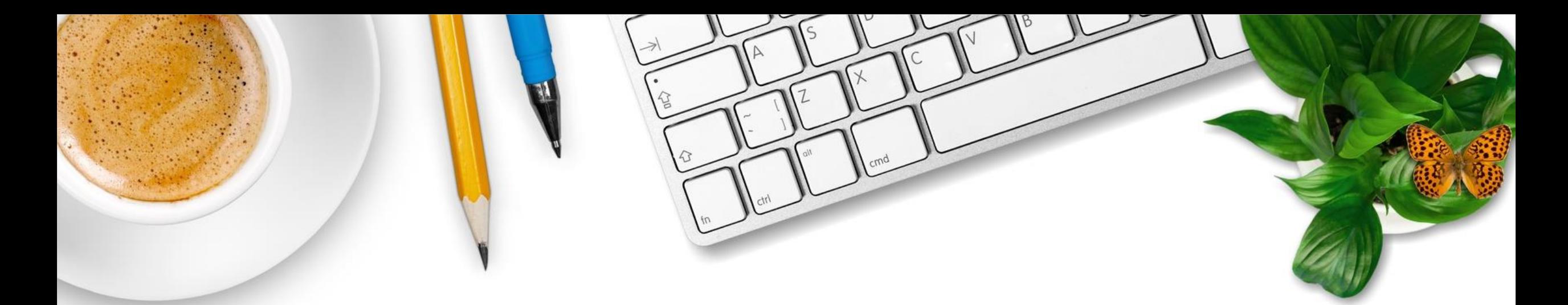

Accéder au parcours « Transformer la voie professionnelle » et aux modules des familles des métiers

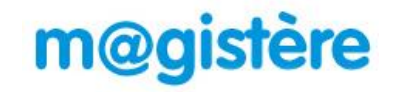

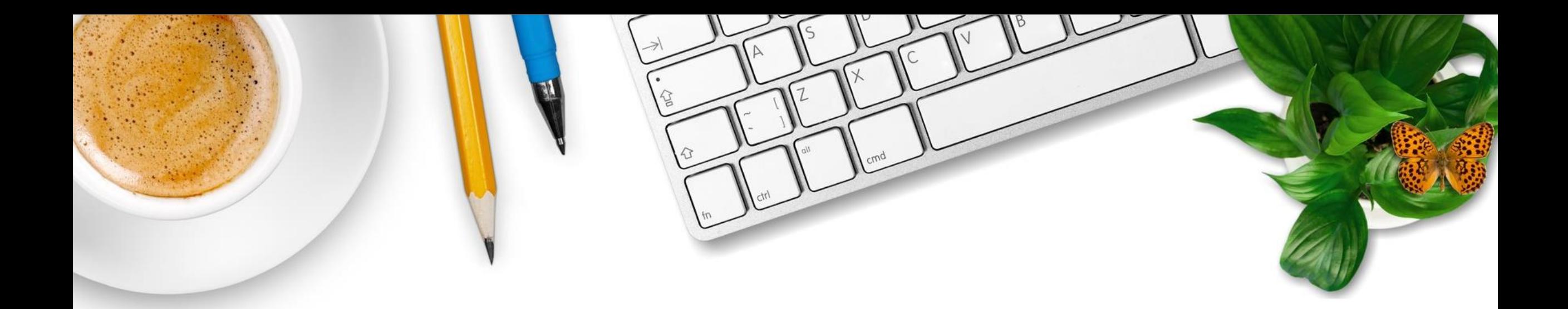

# Parcours m@gistère « Transformer la voie professionnelle »

## Accéder et s'inscrire au parcours

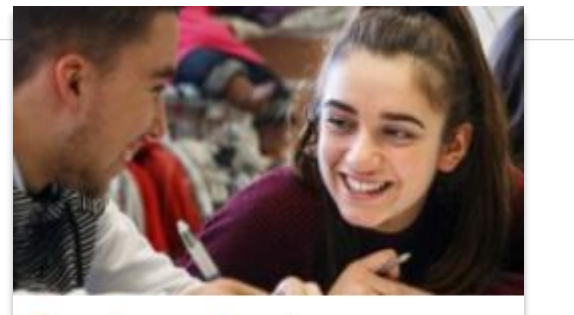

Transformer la voie professionnelle

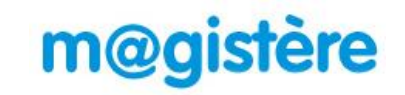

- a) Accéder à votre page d'accueil m@gistère : [https://magistere.education.fr](https://magistere.education.fr/) et connectez vous à l'aide de vos identifiants de messagerie académique.
- b) Rechercher le parcours dans l'offre de formation en saisissant dans la barre de recherche : « Transformer la voie professionnelle »

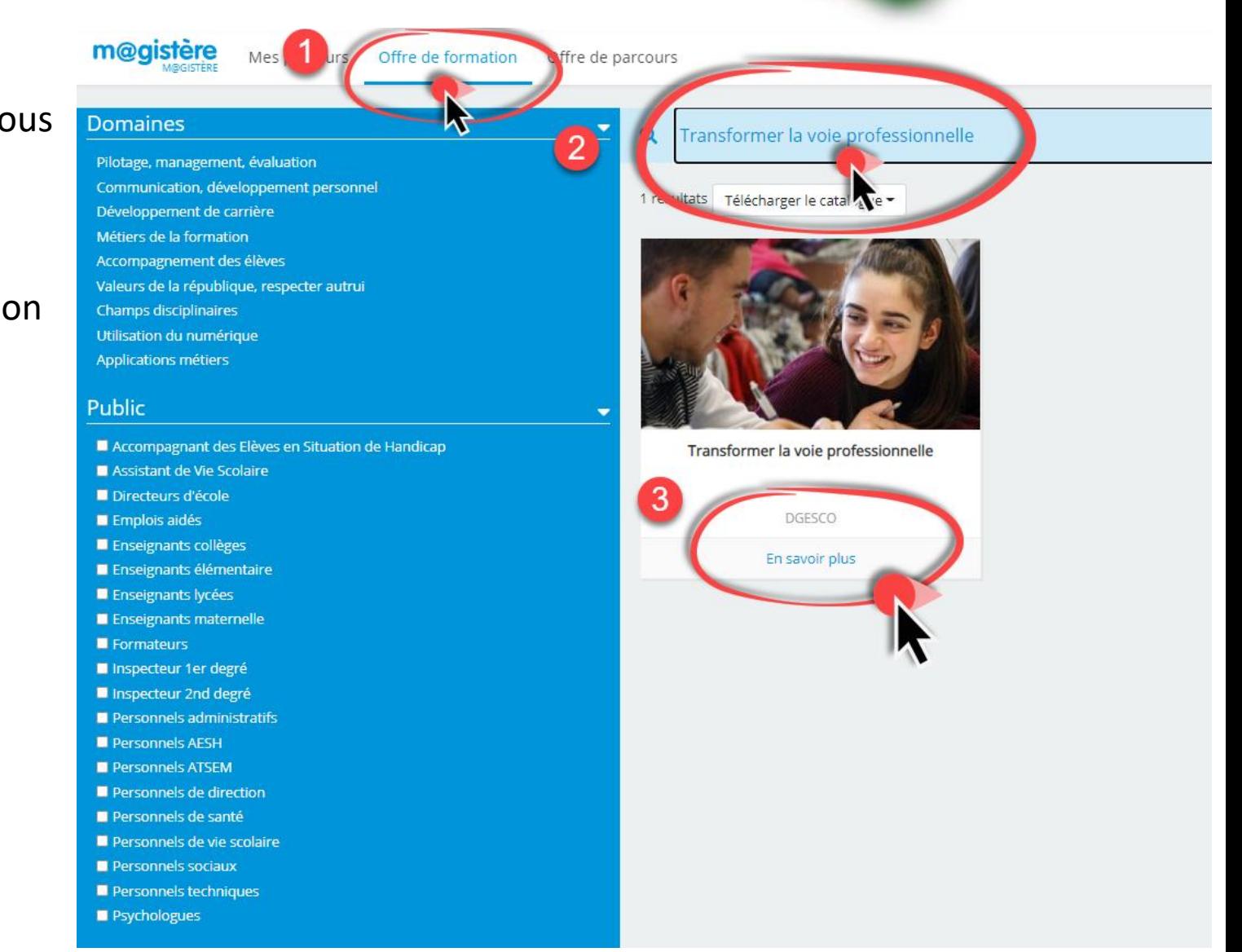

### m@gistère

Mes parcours Offre de formation Offre de parcours

### Domaines

- 
- Communication, développement personnel
- 
- 
- 
- 
- Champs disciplinaires
- 
- 

#### Public

- Accompagnant des Elèves en Situation de Handicap
- Assistant de Vie Scolaire
- Directeurs d'école
- Emplois aidés
- Enseignants collèges
- **Enseignants élémentaire**
- Enseignants lycées
- **Enseignants maternelle**
- Formateurs
- Inspecteur 1er degré
- Inspecteur 2nd degré
- **Personnels administratifs**
- Personnels AESH
- Personnels ATSEM
- Personnels de direction
- Personnels de santé
- Personnels de vie scolaire
- Personnels sociaux
- Personnels techniques
- Psychologues

## Q Transformer la voie professionnelle

### 1 résultats Télécharger le catalogue

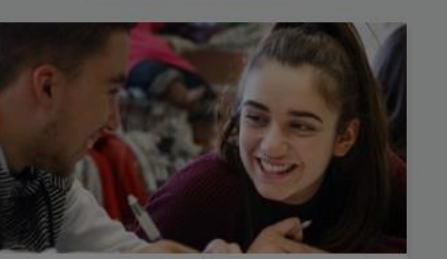

Transformer la voie professionnelle

En savoir plus

## Transformer la voie professionnelle

### Télécharger en PDF @ Lien de l'offre

Accompagnement des élèves

#### Description

Domaine

Le lycée professionnel se transforme pour former les talents aux métiers de demain.

Ce parcours de formation est constitué de plusieurs modules liés à la transformation de la voie professionnelle. Vous y trouverez également des ressources et des outils d'information sur la mise en œuvre de la réforme.

Ω

le souhaite m'inscrire

Voici la liste des modules disponibles :

- · Pourquoi et comment co-intervenir ?
- · Enseigner en classe par famille de métiers
- · Gestion administrative, du transport et de la logistique
- · Relation client
- · Construction durable, du bâtiment et des travaux publics
- · Renforcer les usages du numériques
- · Mobilités internationales
- · La réalisation du chef d'œuvre

D'autres modules seront ouverts progressivement

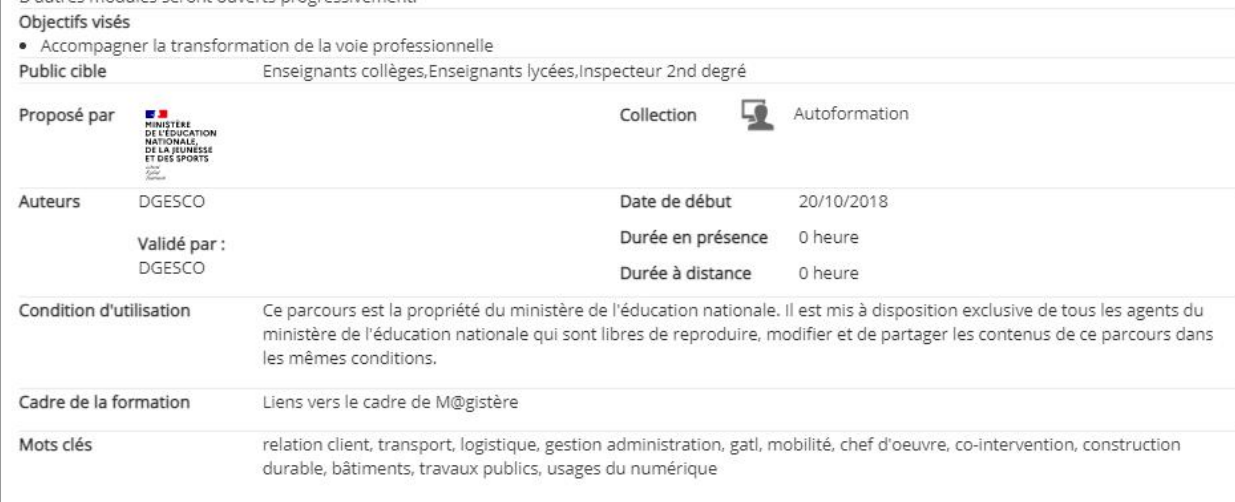

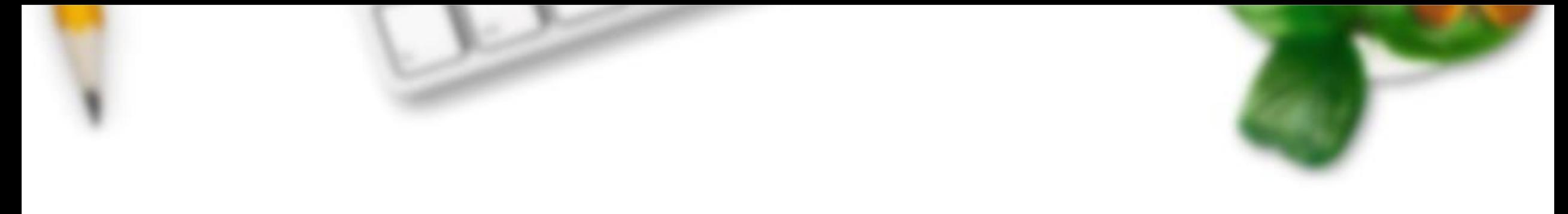

 $\alpha$ 

**m@gistere** Mes parcours Offre de formation

## Transformer la voie professionnelle ☆

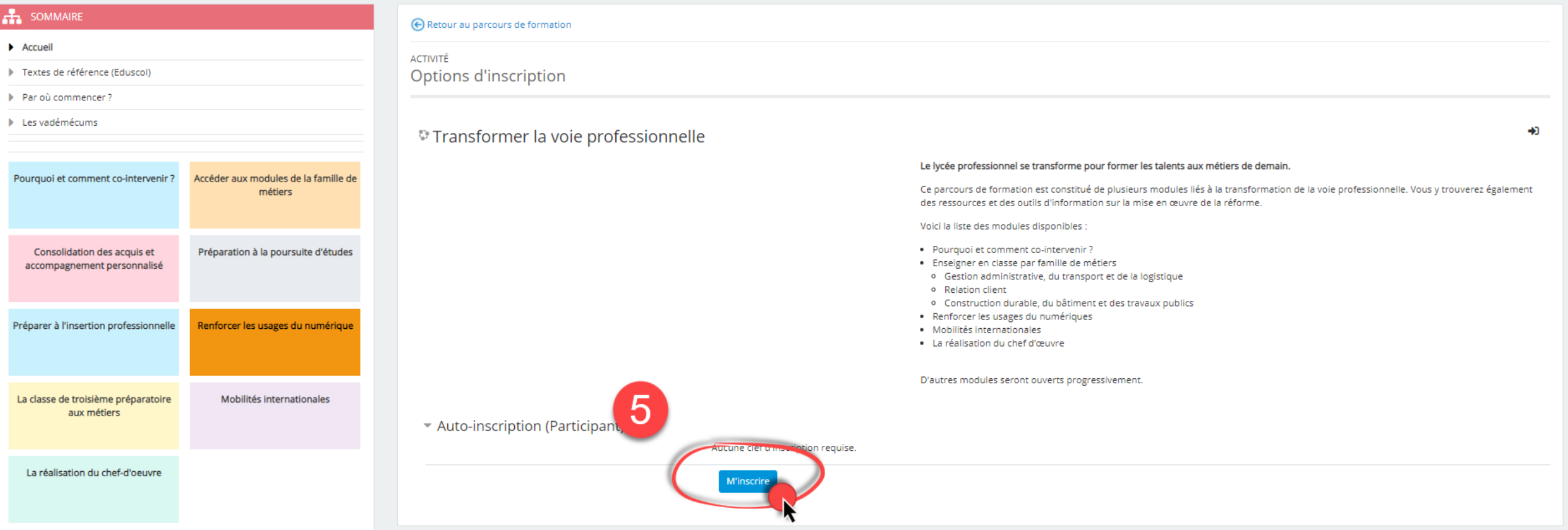

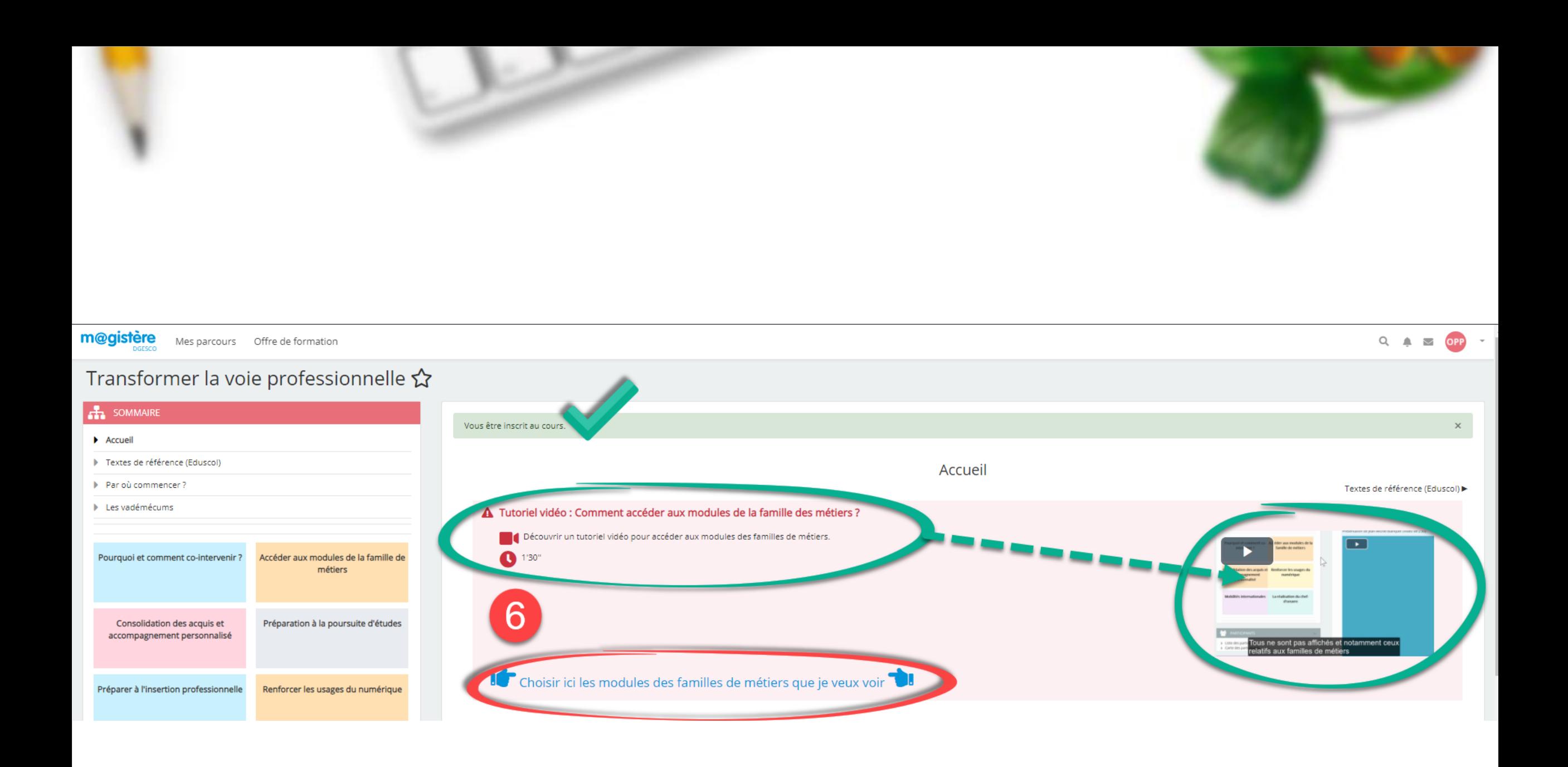

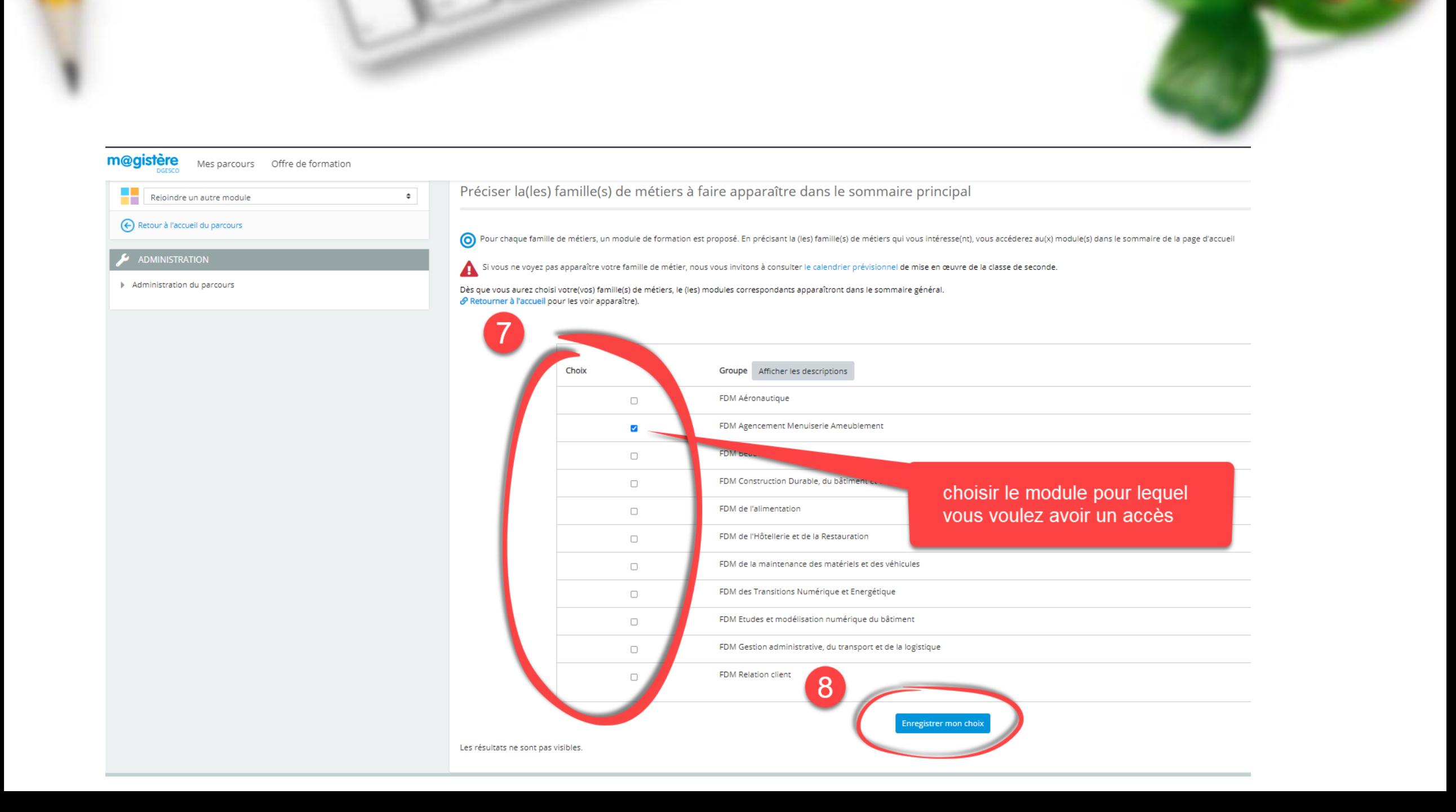

## Transformer la voie professionnelle  $\hat{\mathbf{\Omega}}$

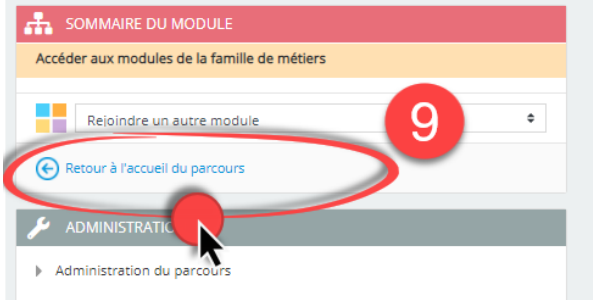

### ← Retour au parcours de formation

ACTIVITÉ

Préciser la(les) famille(s) de métiers à faire apparaître dans le sommaire principal

O Pour chaque famille de métiers, un module de formation est proposé. En précisant la (les) famille(s) de métiers qui vous intéresse(nt), vous accéderez au(x) module(s) dans le sommaire de la page d'accueil

Si vous ne voyez pas apparaître votre famille de métier, nous vous invitons à consulter le calendrier prévisionnel de mise en œuvre de la classe de seconde.

Dès que vous aurez choisi votre(vos) famille(s) de métiers, le (les) modules correspondants apparaîtront dans le sommaire général.  $\mathcal O$  Retourner à l'accueil pour les voir apparaître).

Votre sélection: FDM Agencement Menuiserie Ameublement

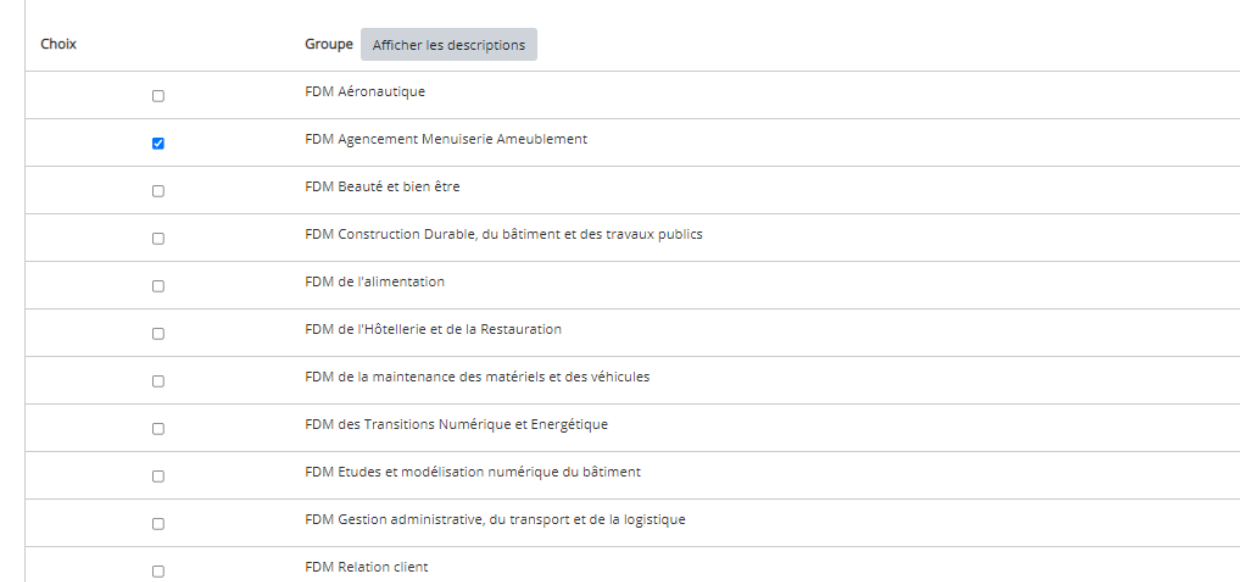

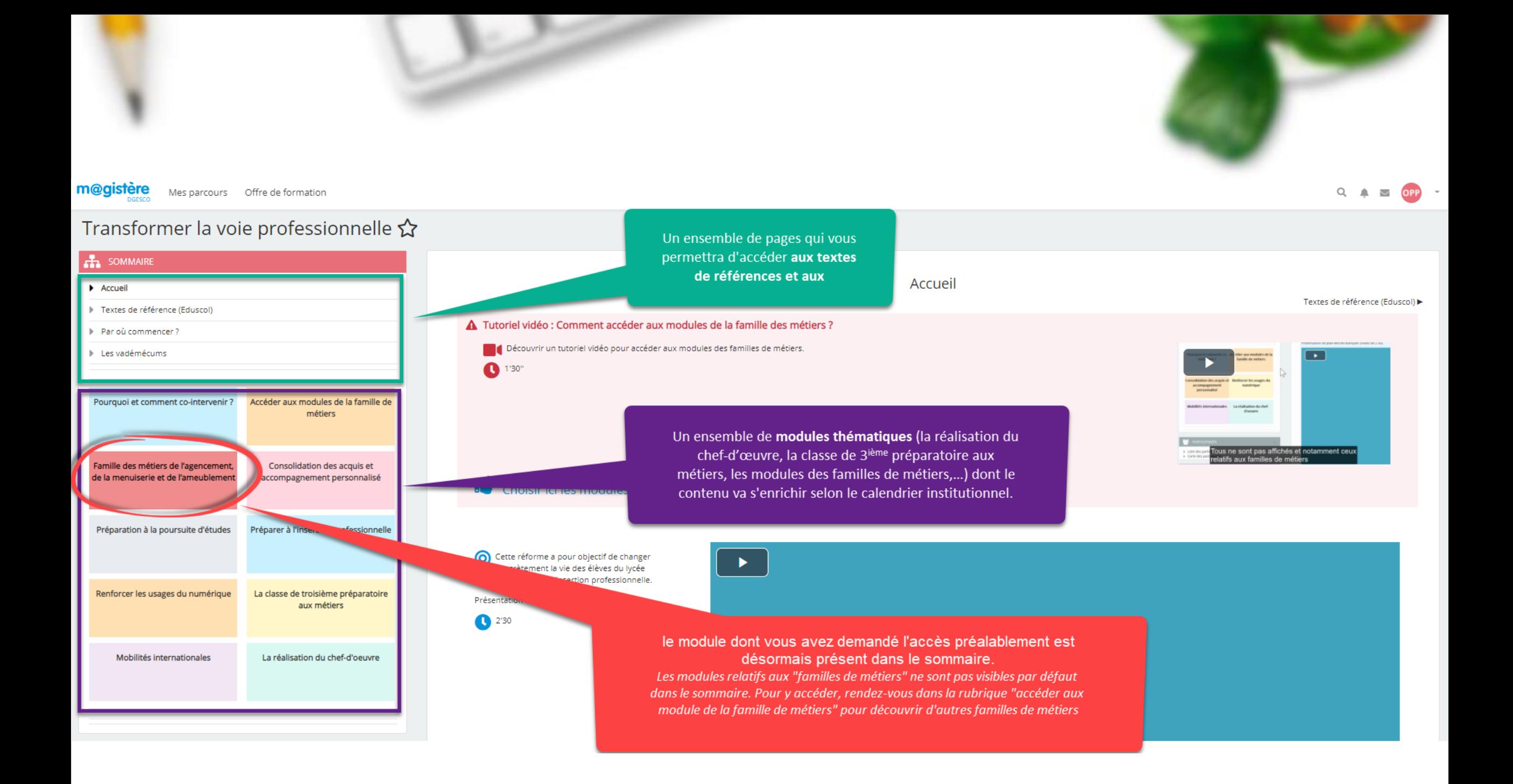

m@gistère Mes parcours Offre de formation

## Transformer la voie professionnelle  $\hat{\mathbf{\Omega}}$

## **P.** SOMMAIR

# Des modules de familles de métiers

Un sommaire pour accéder au(x) module(s) de la famille de métier de votre choix mais sur lequel vous devez vous inscrire préalablement.

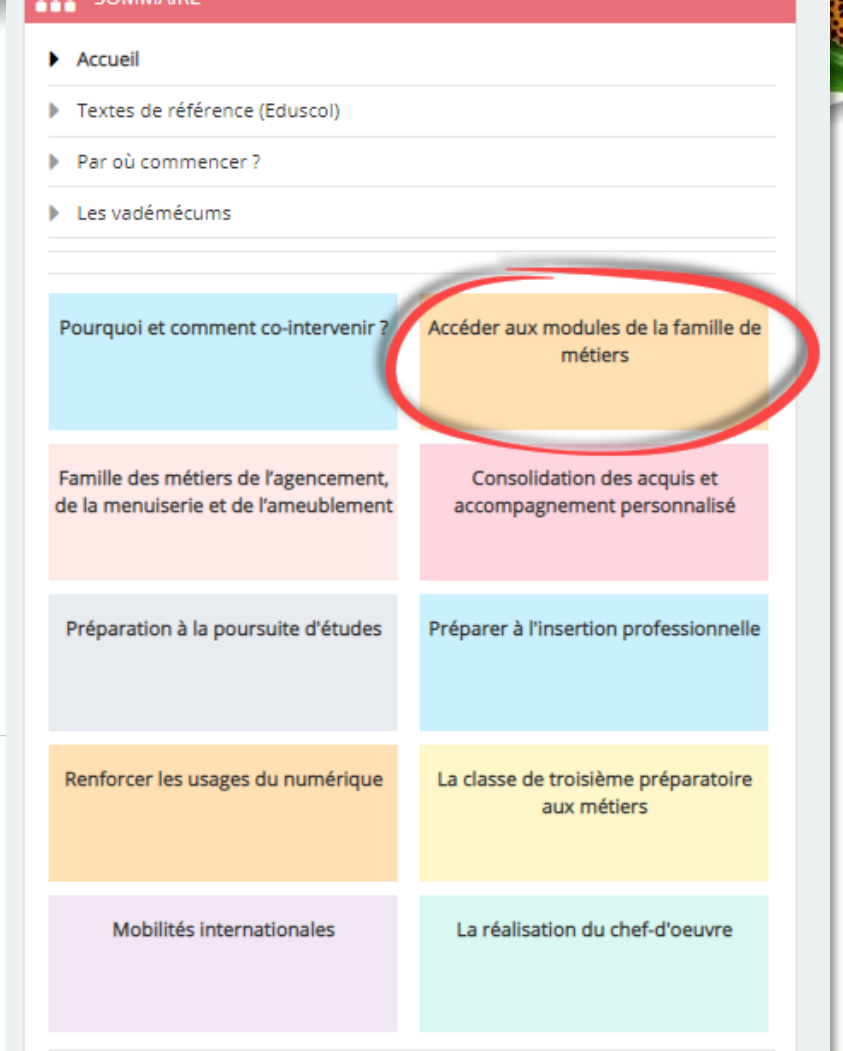

 $ma$ 

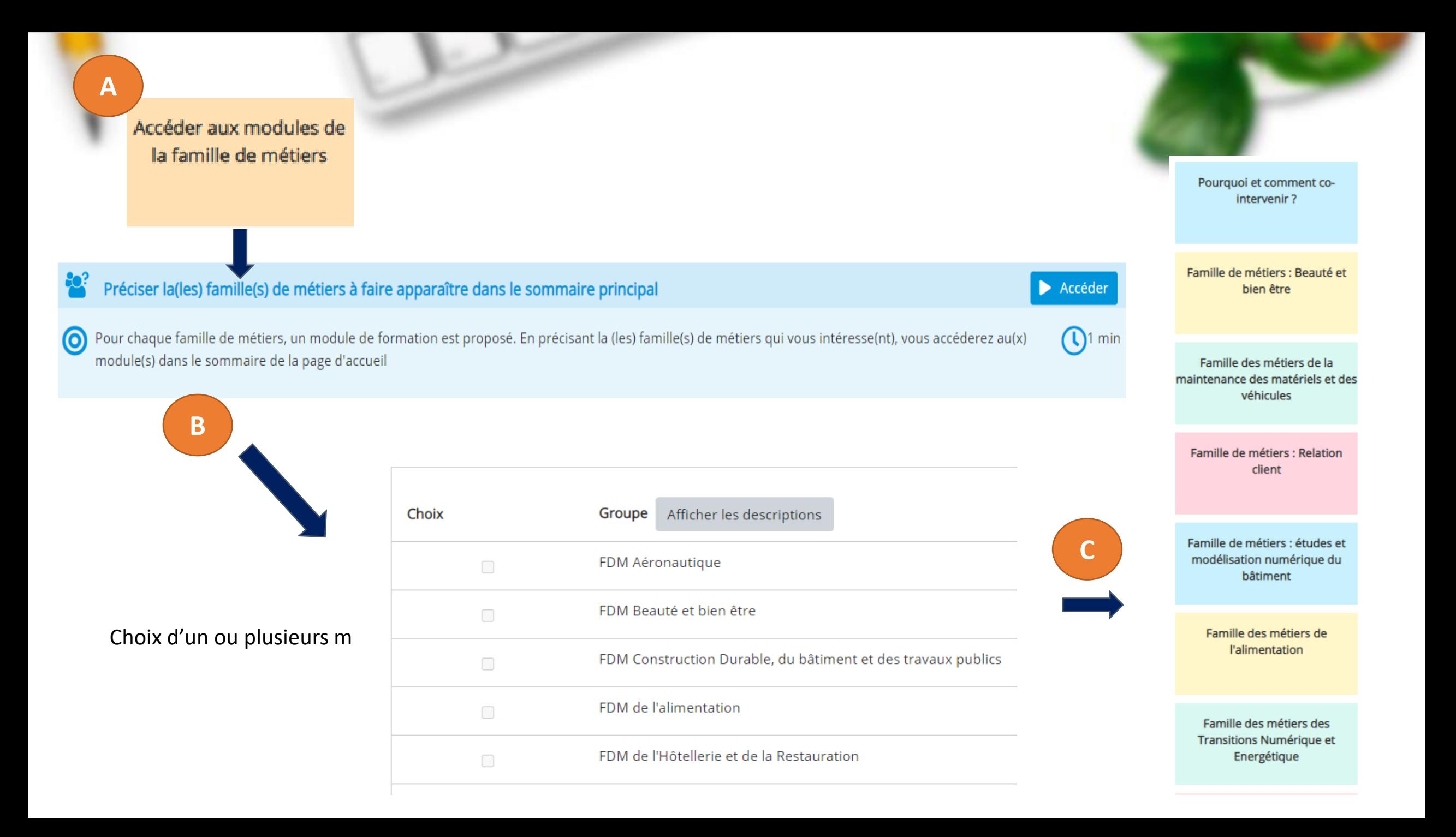

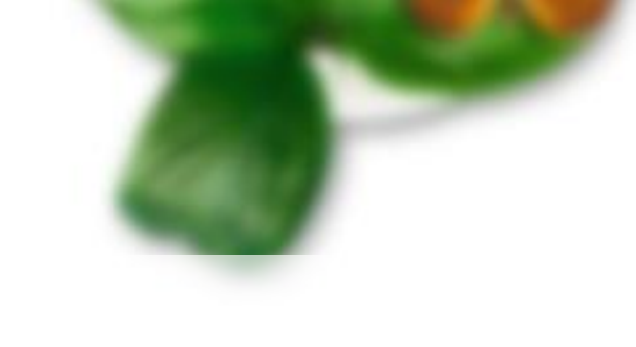

## Reprendre le fil de sa formation

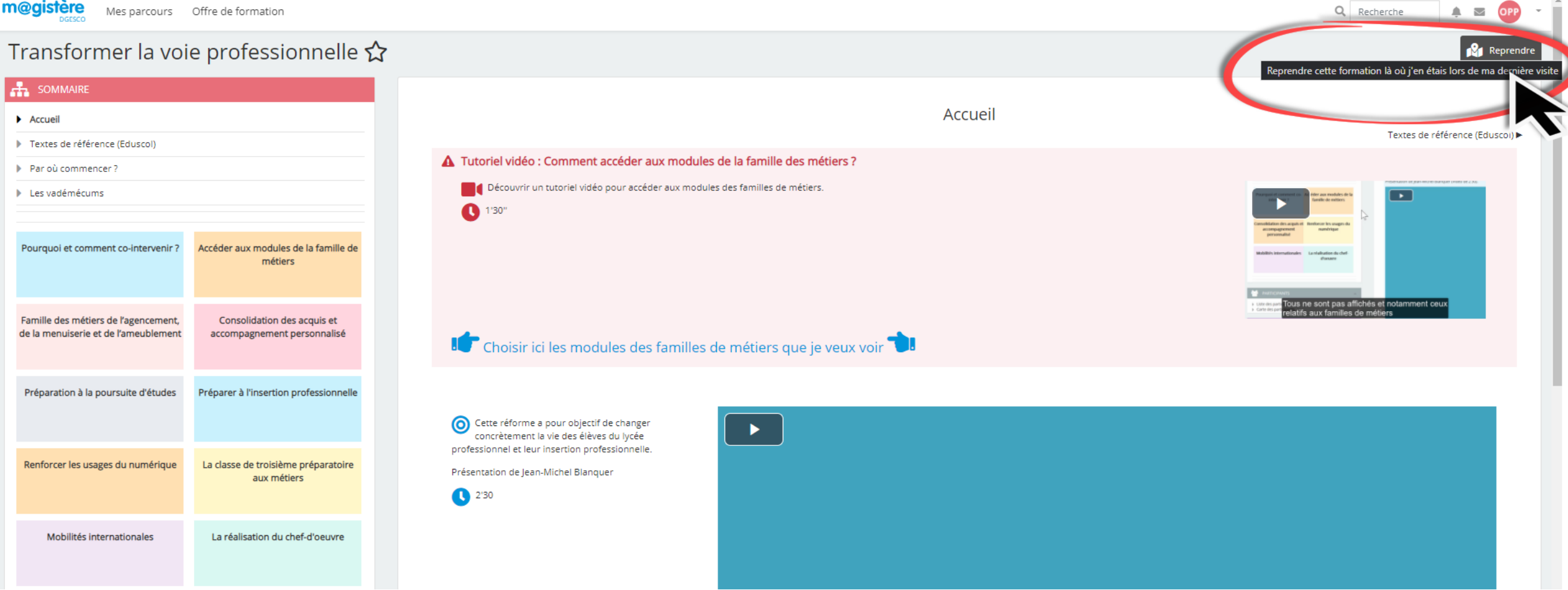

## Naviguer au sein du module de la famille de métier

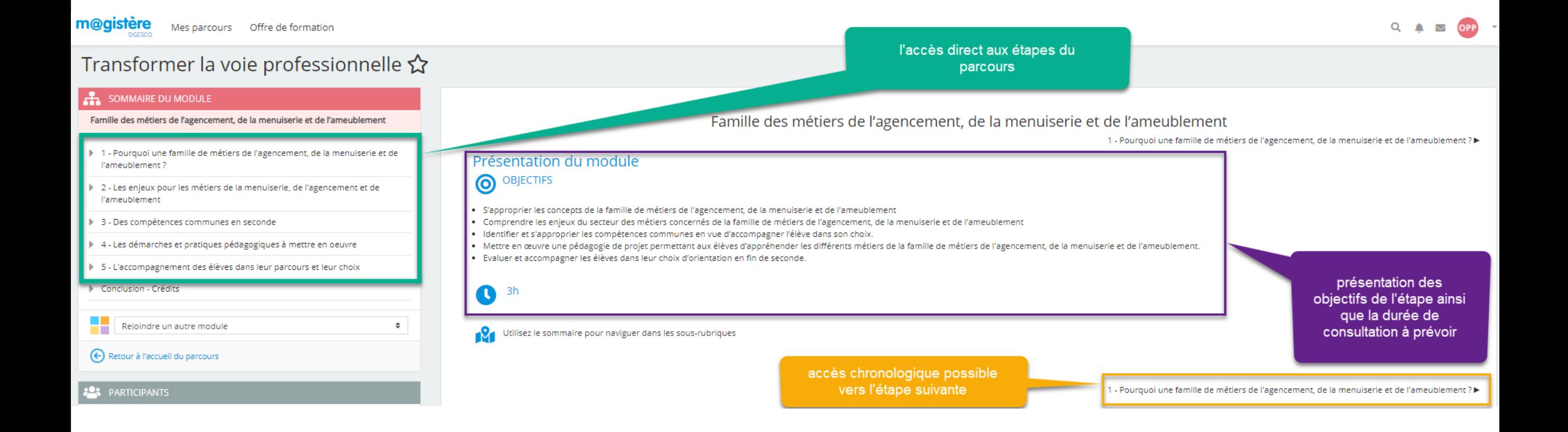

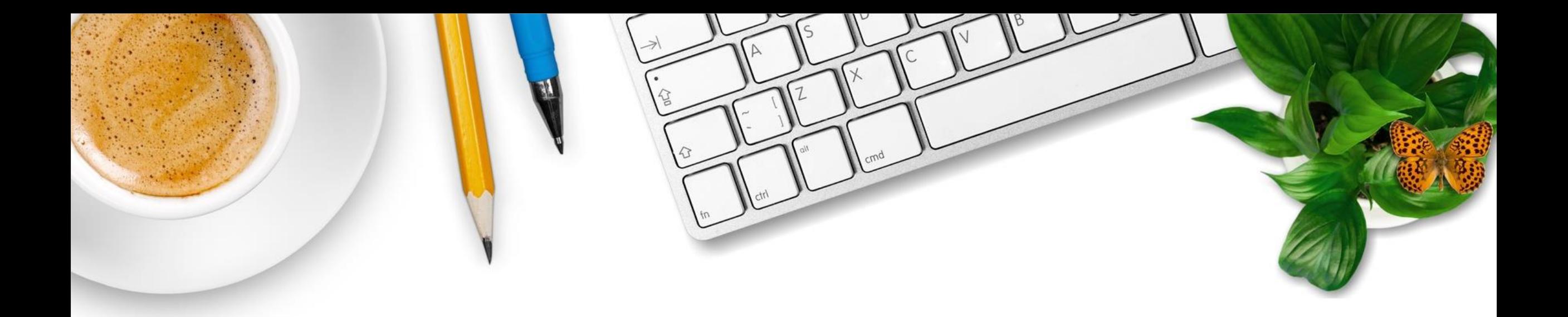

## Nous vous souhaitons une bonne formation

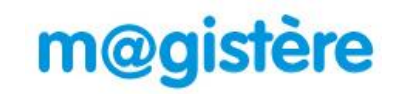